**Đorđe Todorović Matematički fakultet, Univerzitet u Beogradu Beograd, Mart 2023.**

# **Kompajlerska infrastruktura LLVM i optimizacije**

## **SYRMIA**

- <https://www.syrmia.com/>
- Kancelarije u Beogradu, Novom Sadu, Nišu i Banja Luci
- Preko 200 inženjera
- Projekti
	- Sistemski softver (kompajleri, alati, OS, itd.)
		- LLVM, GNU GCC, GNU GDB, QEMU, Linux …
	- Programski jezici C, C++, Python, Asembler, Rust i drugi
- Program stipendiranih praksi
	- Prijave na [jobs@syrmia.com](mailto:jobs@syrmia.com)

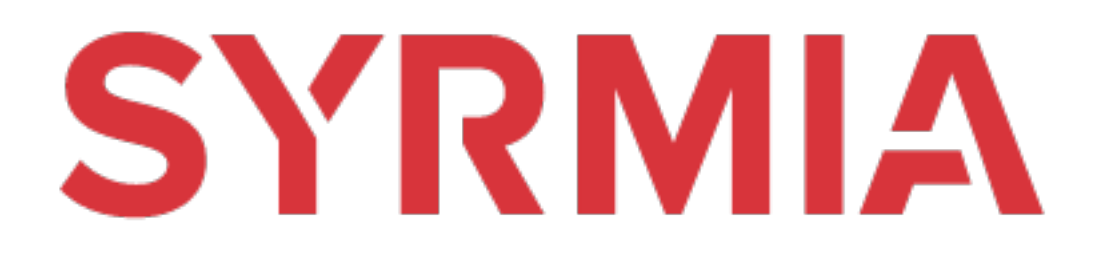

## Kompajleri

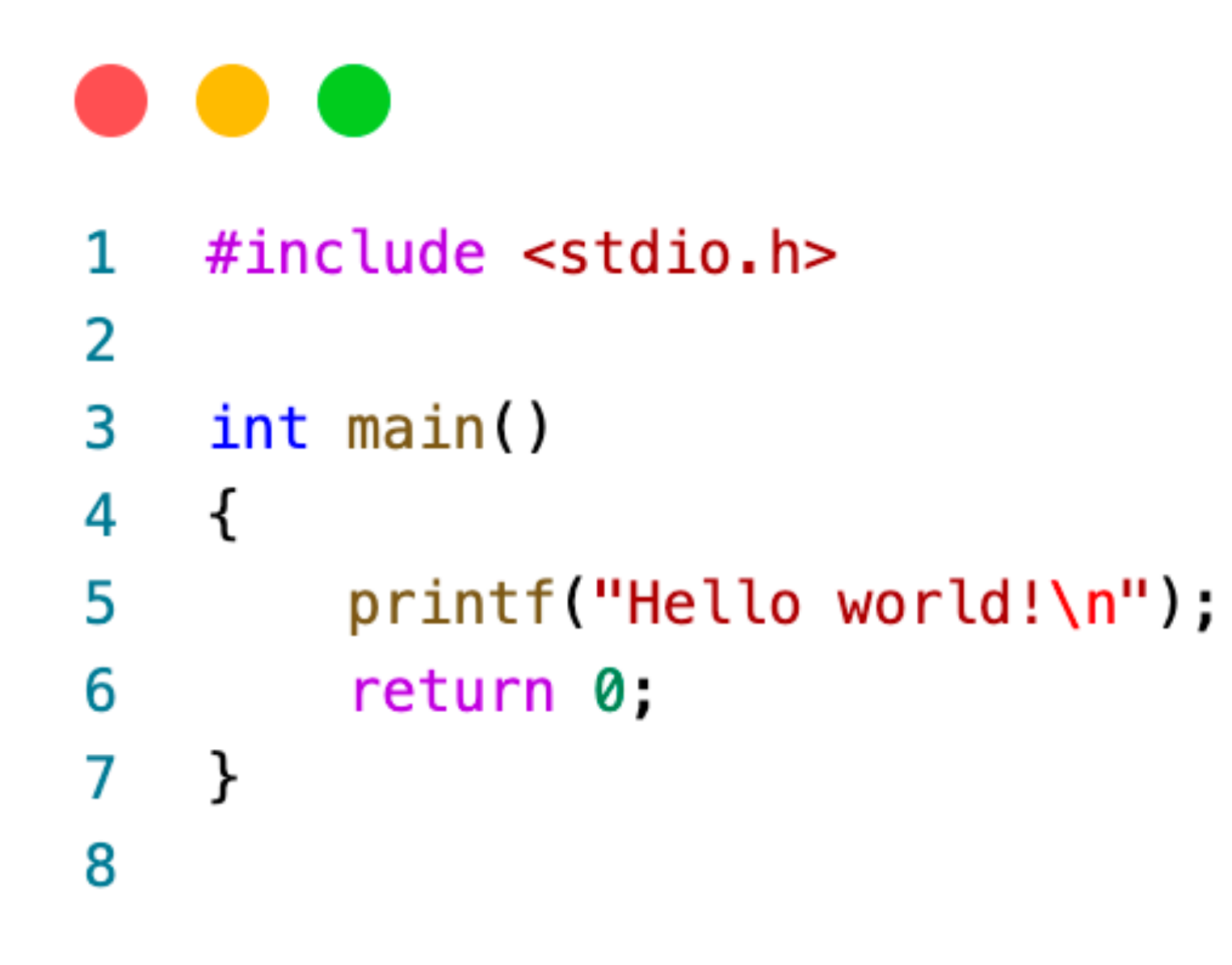

\$ clang test.c  $1/a$ .out  $\frac{1}{2}$ Hello World!

h.

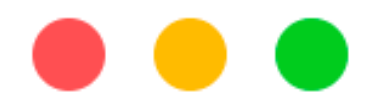

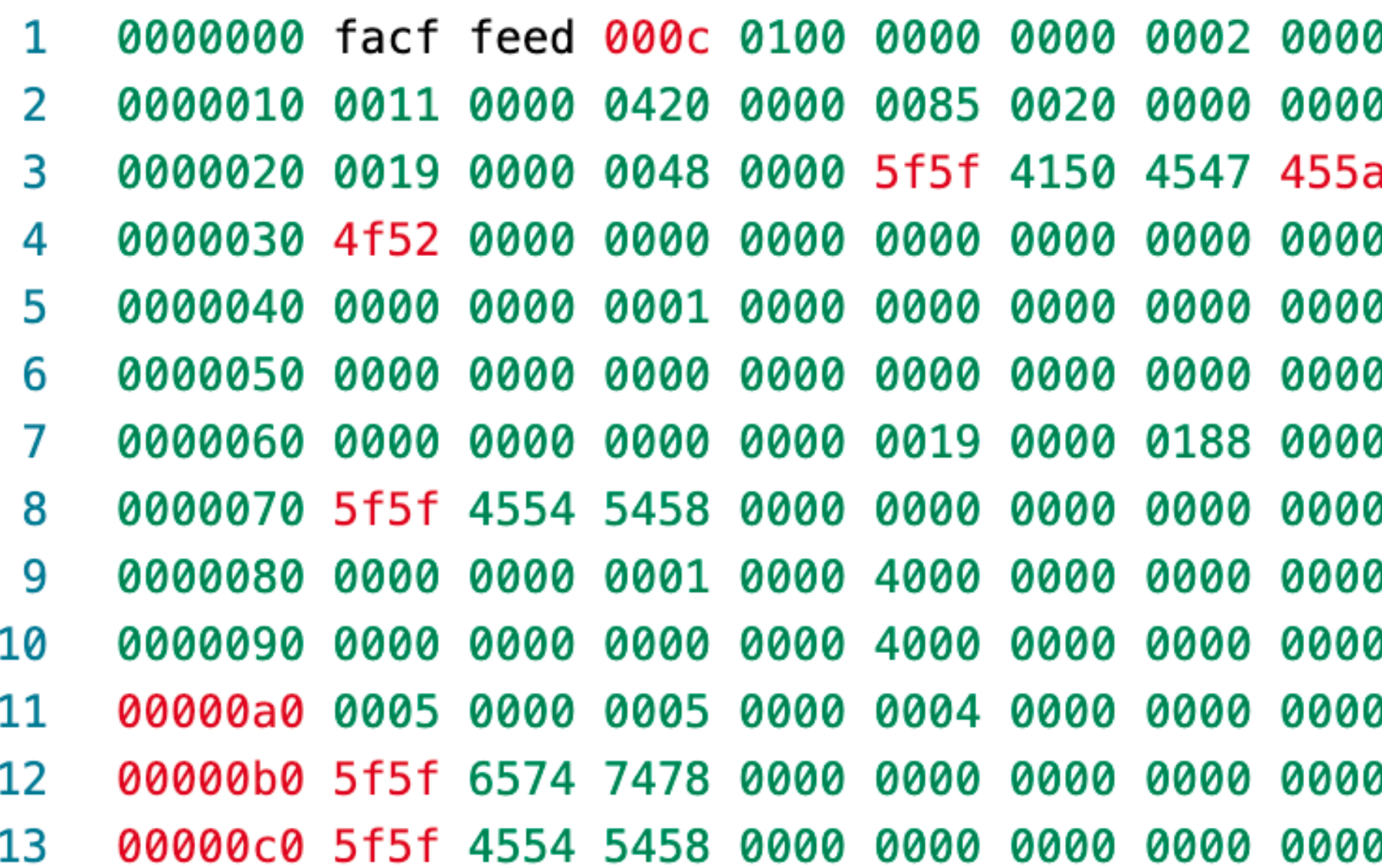

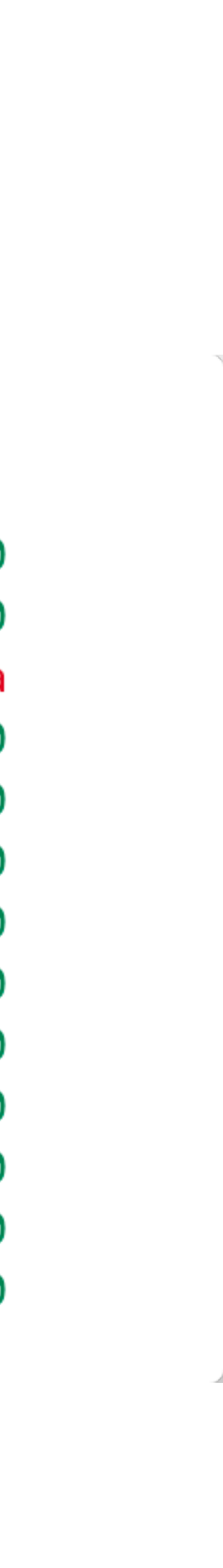

# **Kompajleri**

- Faze prevođenja
	- Prednji deo (eng. Frontened)
	- Srednji deo (eng. Middleend)
	- Zadnji deo (eng. Backend)

# **Projekat LLVM**

- Autor: Kris Latner
	- 2000. master teza
	- 2005. Apple
- Ekosistem
	- Ilvm/ clang/ mlir/ Ild/ Ildb/ flang/ ...
- LLVM IR, MLIR
- clang, rustc, swiftc
- Alati

 $\bullet$  ……

• debageri, profajleri, linkeri, sanitajzeri…

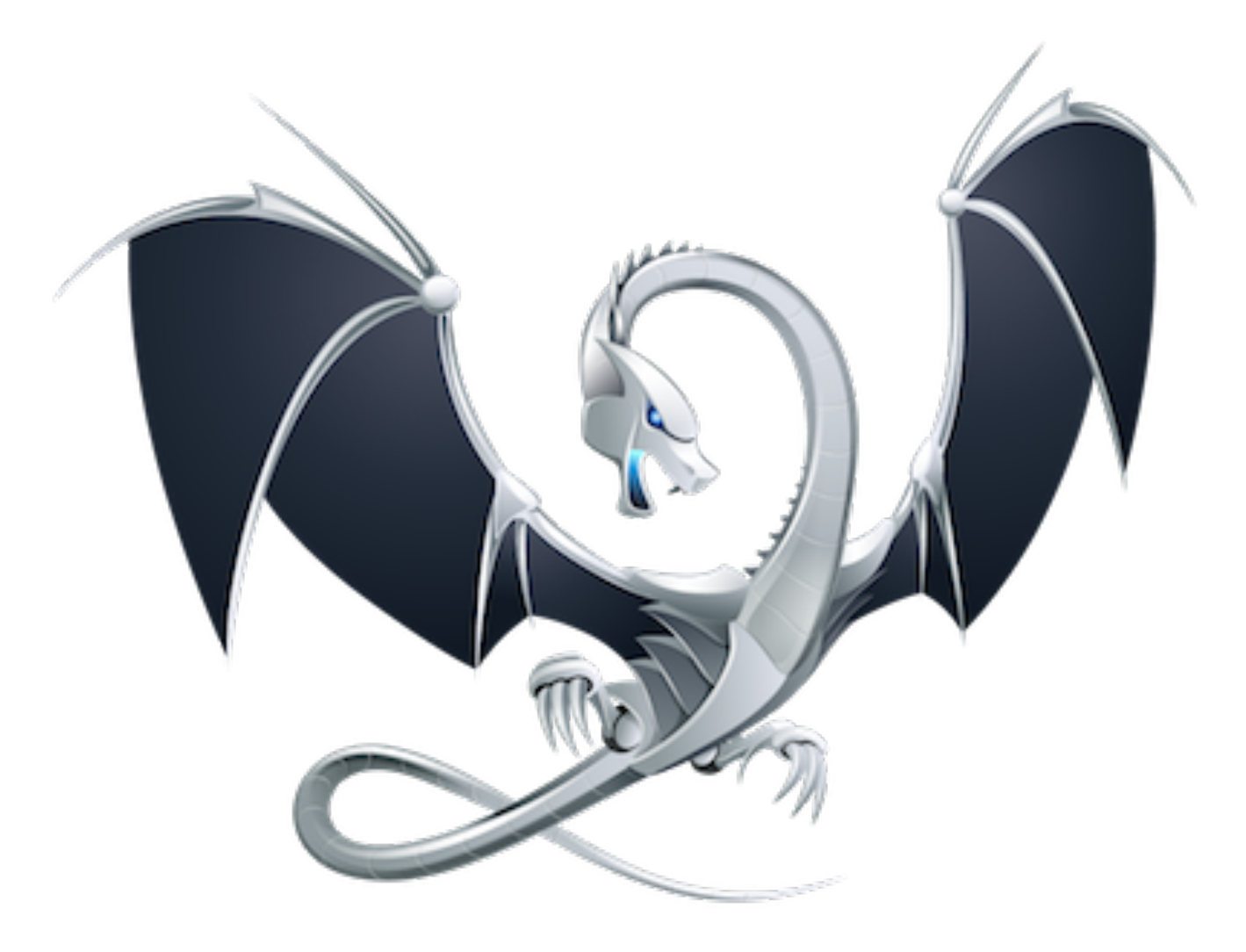

# Faze prevođenja - C

- Prednji deo
	- clang/
- Srednji deo
	- LLVM IR
	- llvm/lib/Transforms/
- Zadnji deo
	- SelectionDAG/GlobalIsel/FastIsel
	- LLVM MIR
	- AsmPrinter

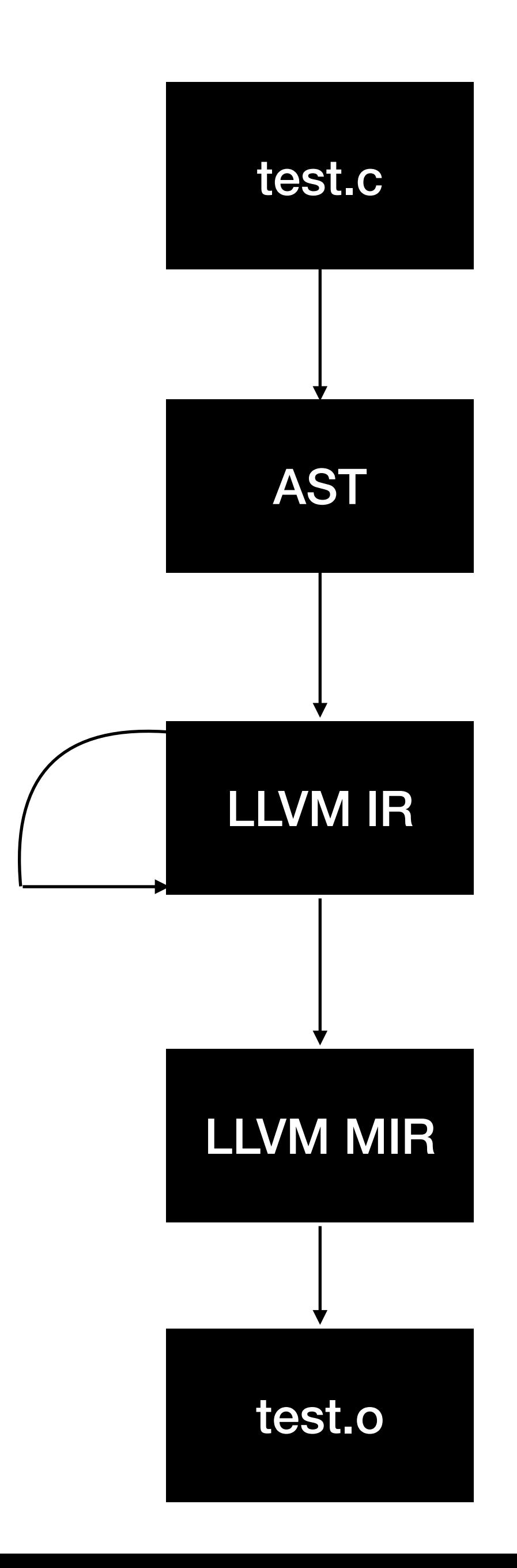

# **Međukod - LLVM IR**

- LLVM Intermediate Representation
	- Arhitekturalno nezavistan
	- Nezavistan od višeg programskog jezika
	- Pogodan za manipulaciju koristeći alate (eng. Tooling)
	- SSA forma
	- Čitljiv

#### Međukod - LLVM IR

 $\mu^{\mu\nu}$ 

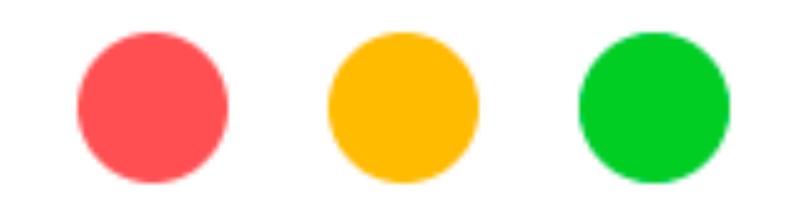

 $\mathbf{1}$ 

2

3

4

5

6

h.

ł

int result; result =  $x + y$ ,

return result;

\$ clang -00 add.c -S -emit-llvm

```
int add(int x, int y) {
```
### Međukod - LLVM IR

. . .

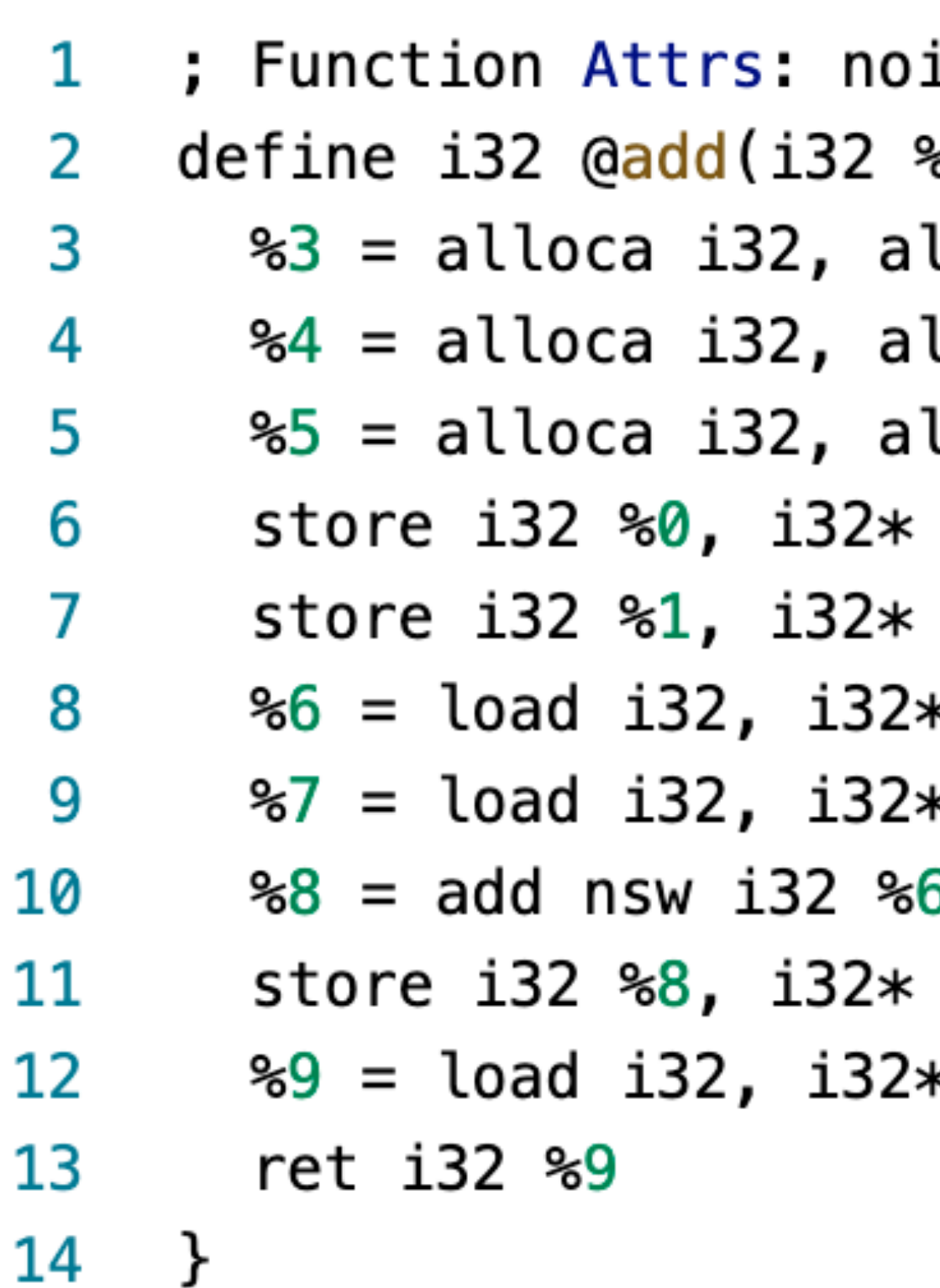

15

 $\mathbf{h}_{\mathrm{m}}$ 

```
inline nounwind optnone ssp uwtable
%0, i32 %1) #0 {
lign 4
lign 4
lign 4
%3, align 4
%4, align 4
* %3, align 4
* %4, align 4
6, %7
%5, align 4
* %5, align 4
```
 $\sim$ 

# **LLVM IR API**

- llvm::Module • llvm::Function 2 3 • llvm::Instruction 4 5 • llvm::Value 6  $7<sup>1</sup>$  $\}$ 8 • Passes • ModulePass
	- FunctionPass
	- LoopPass

•

…

 $\overline{\mathcal{E}}$ 

```
class ConstraintElimination : public FunctionPass {
  public:
  static char ID;
  bool runOnFunction(Function &F) override {
    return eliminateConstraints(F);
  \mathcal{F}
```
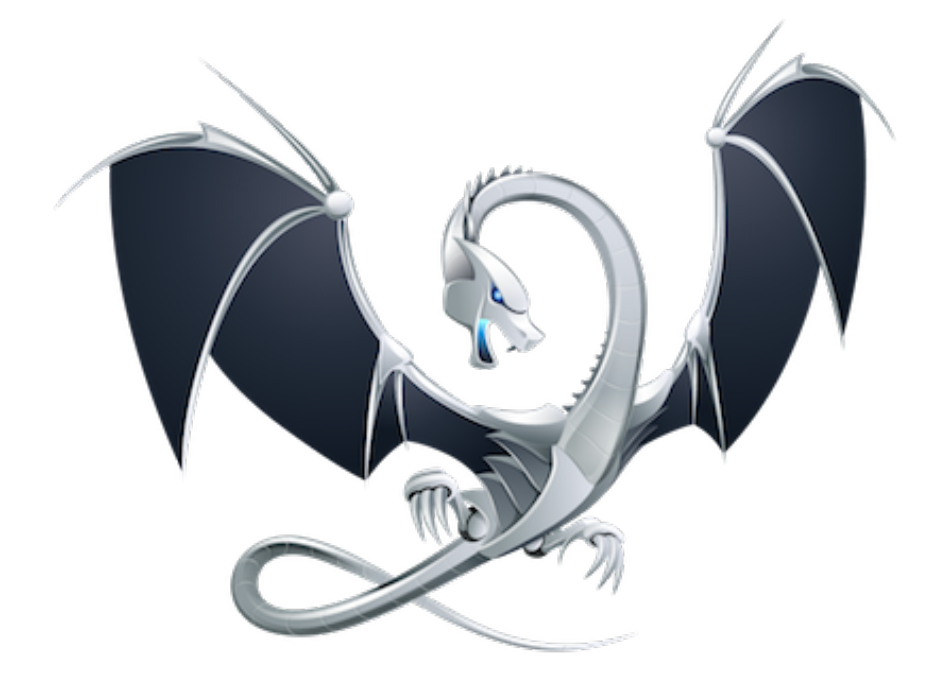

# **LLVM Machine IR**

- Novi nivo apstrakcije
- Arhitektura hardvera
- Arm, Mips, X86…
- Registri
- Memorija

## **LLVM Machine IR**

 $\overline{r}$ 

#### $\bullet\bullet\bullet$

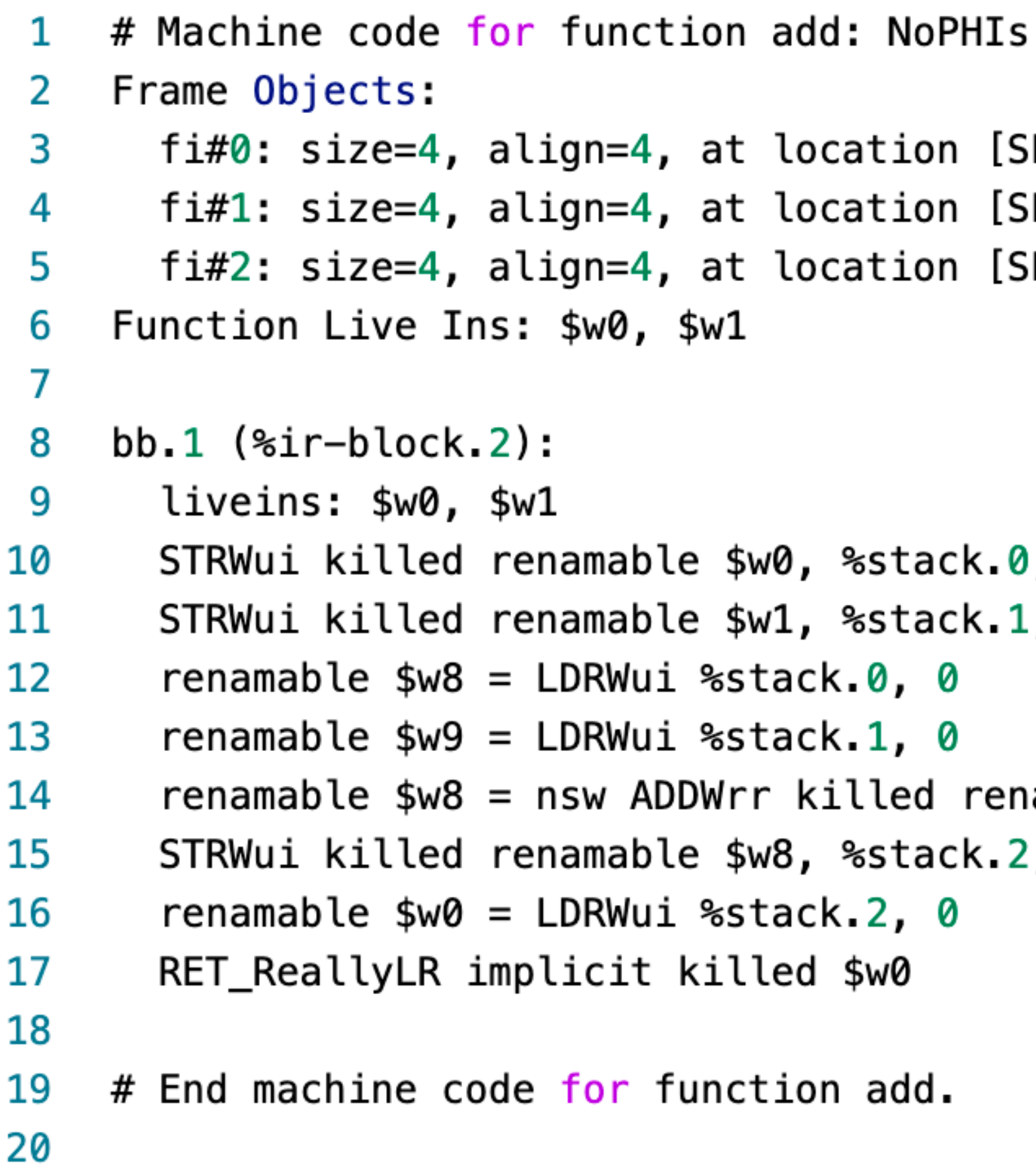

```
tion [SP]
tion [SP]
tion [SP]
stack.0, 0
stack.1, 0
0, 0
1, 0
led renamable $w8, killed renamable $w9
stack.2, 0
2, 0
w0
```
 $\sim$ 

add.

# **LLVM MIR API**

- llvm::MachineFunction
- Ilvm::MachineInstruction
- Passes
	- llvm::MachineFunctionPass
	- llym::MachineModulePass

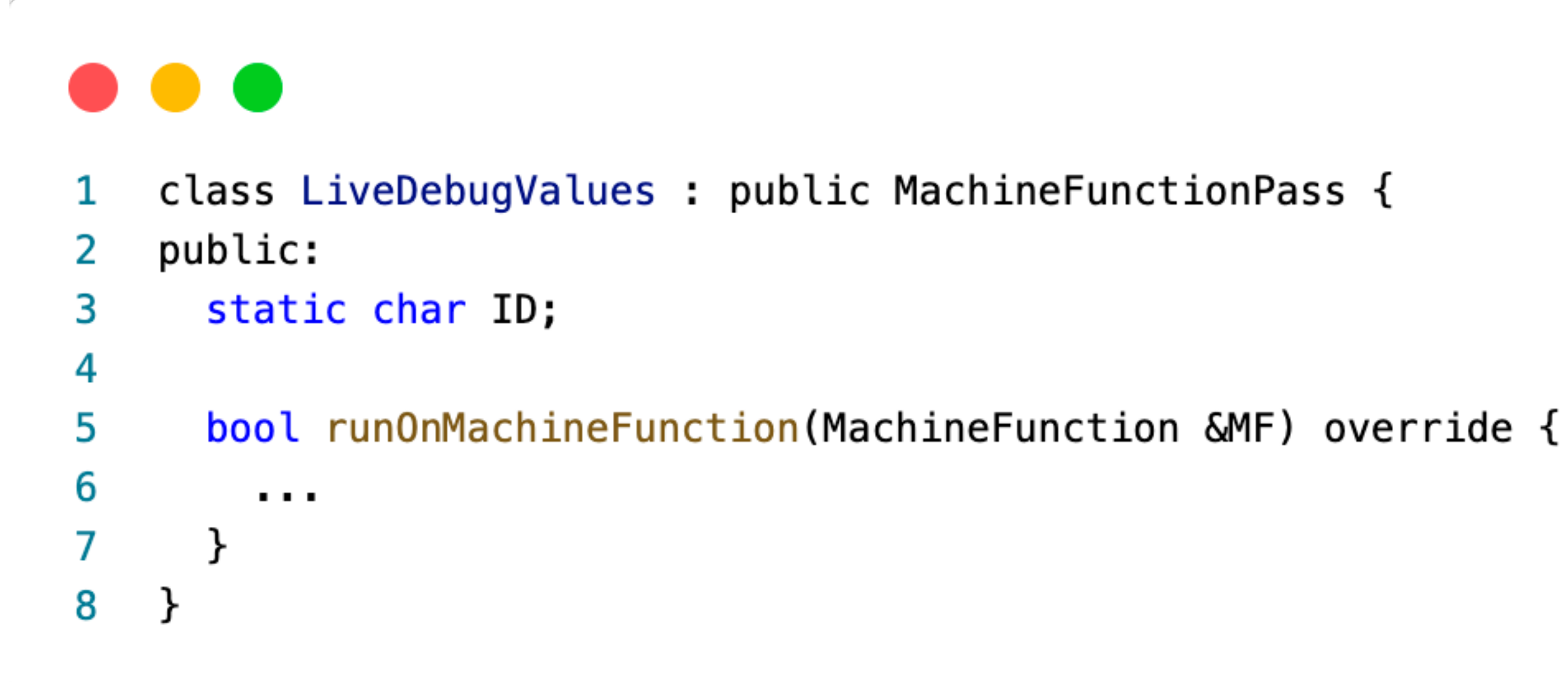

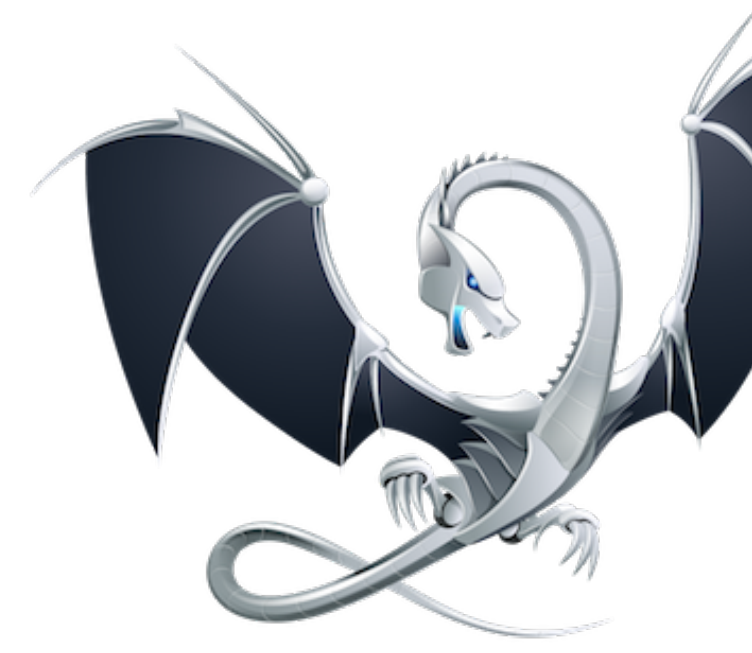

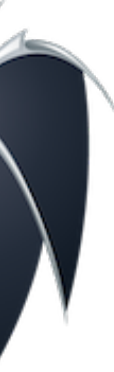

### **MLIR**

- Multi-level Intermediate representation
- Novi nivo apstrakcije
- Podiže robusnost
- Domenski specifični problemi
- Dijalekti
	- CIR (https://github.com/llvm/clangir)
	- Optimizacije vezane za sam programski jezik (push\_back vs emplace\_back)

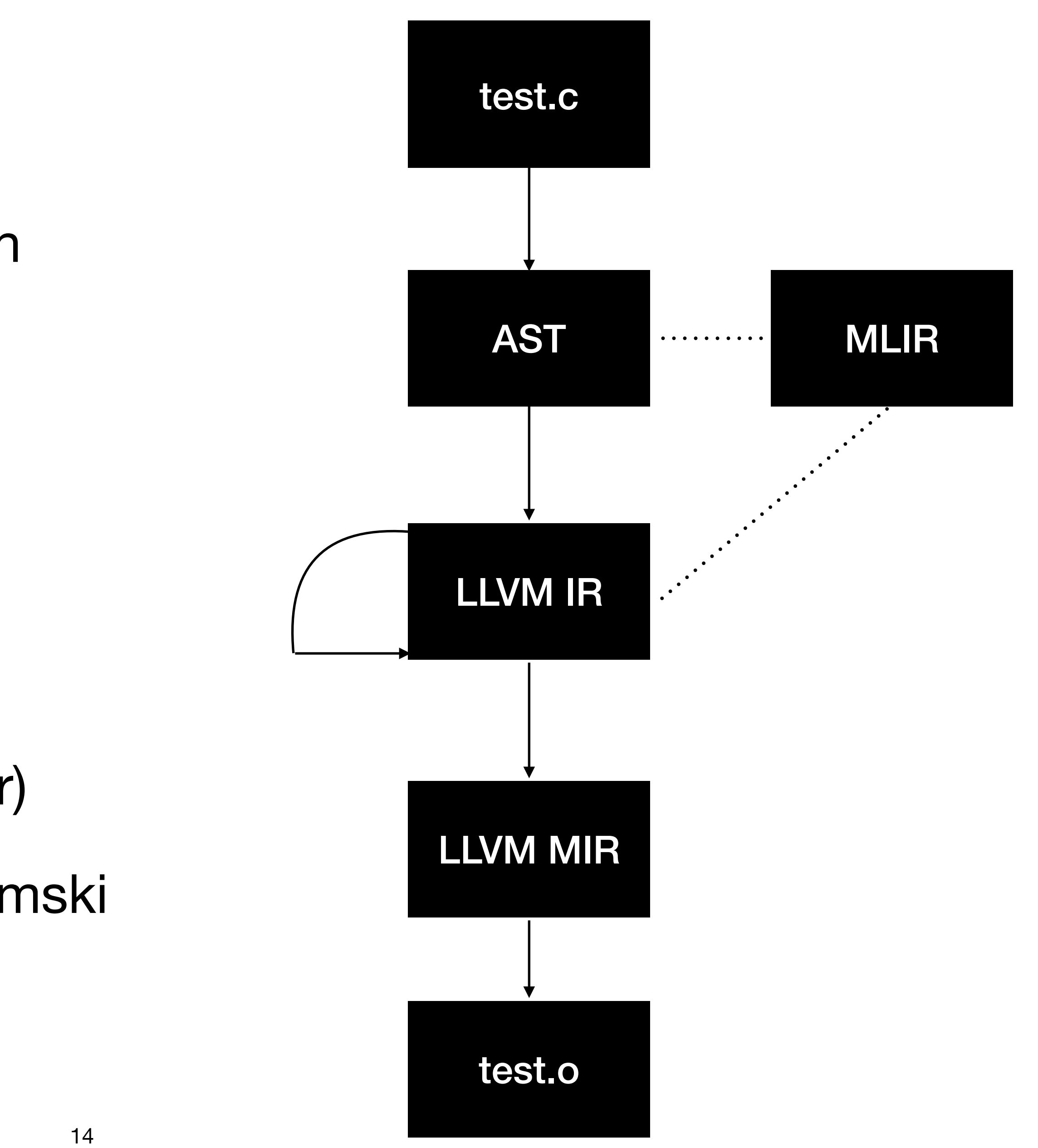

## **Optimizacije**

### **Constant propagation**

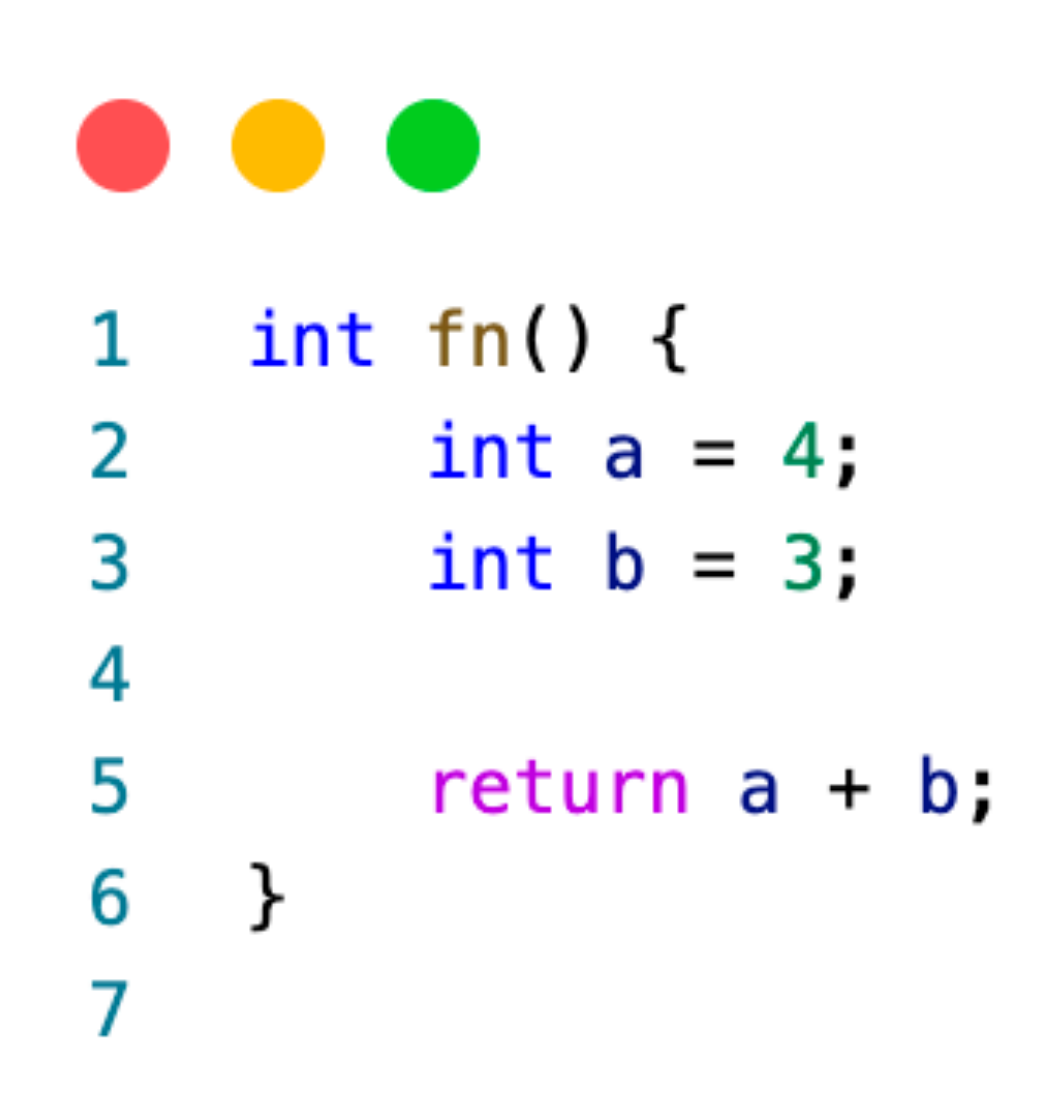

 $\mathcal{E}^{\mathcal{E}}$ 

 $\mathbf{h}_{\mathrm{max}}$ 

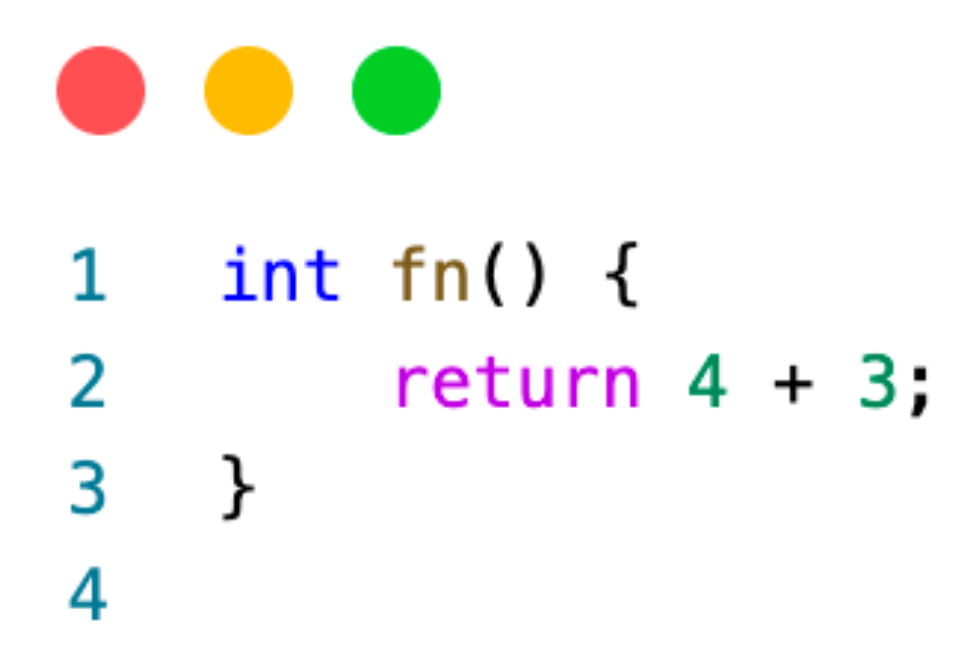

 $\sim$   $\sim$ 

 $\mathcal{L}_{\mathcal{L}}$ 

· clang AST

int  $fn()$  { 1 return 7; 2  $3 \}$ 4

 $\mathcal{F}$  . The state  $\mathcal{F}$ 

 $\mathbf{k}=\mathbf{d}$ 

### **Dead Code Elimination**

- LLVM IR
- llvm-project/llvm/lib/Transforms/Scalar/DCE.cpp

```
define i32 @add(i32 %0, i32 %1) {
1.
     %res = add i32 4, i32 6
2
      ret i32 10
3.
4
   \mathcal{F}5
                                                    static bool DCEInstruction() {
                                                 2
                                                         I->eraseFromParent();
                                                 3
                                                       \sim \sim \sim5
                                                 6
```
define  $i32$  @add() { ret i32 10 2 3 }

the control of the control

if (isInstructionTriviallyDead(I, TLI))

# **Optimizacije vezane za Arhitekturu**

#### **mov \$eax, 0 —> xor \$eax, \$eax**

- LLVM Machine IR
- llvm-project/llvm/lib/CodeGen/\*
- llvm-project/llvm/lib/Target/\*
- X86:
	- Mikroarhitektura
	- xor brža i manje memorije zauzima

#### **Naši projekti bazirani na LLVM-u?**

### **crash-analyzer**

- Automatska detekcija uzroka problema (debagovanje uz pomoć debagera vs kompajler)
- Bazirano na llvm-u i lldb-u: https://github.com/cisco-open/llvm-crash-analyzer
- Komponente
	- Decompiler
	- CorefileReader
	- TaintAnalysis
		- Concrete Reverse Execution
		- Register Equivalence

#### **crash-analyzer - primer**

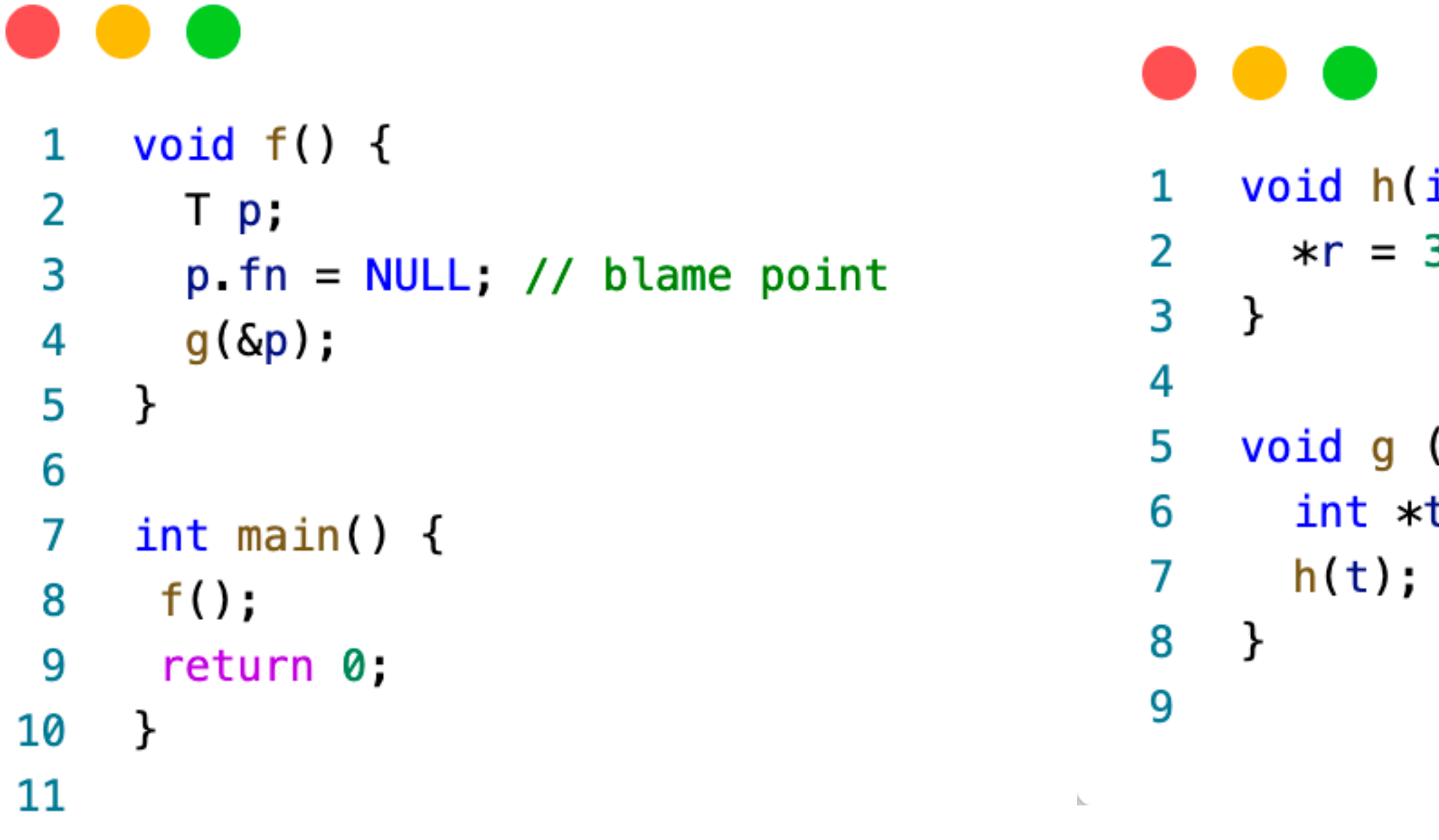

 $\mathcal{C}^{\mathcal{C}}$ 

 $\mathbf{h}_{\mathrm{m}}$ 

int  $\ast r$ ) {  $3; // crash$ 

(T\*q) {  $t = q \rightarrow fn$ 

Backtrace:

- **#0 h (r=0x0) at test.c:7**
- **#1 g (q=0x7ffd71b147e8) at test.c:12**
- **#2 f () at test.c:20**

**#3 main () at test.c:24** 

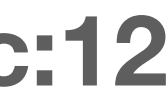

## **crash-analyzer - komponente**

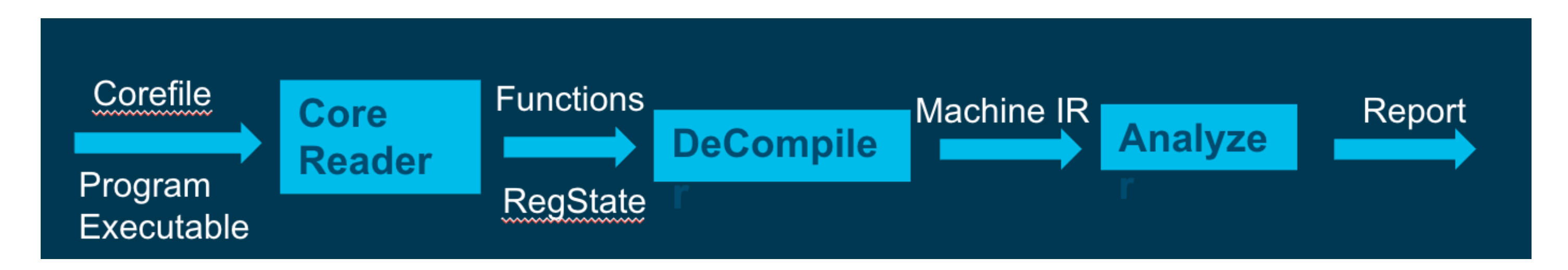

- - Koristi *libLLDB*
- **Decompiler** 
	- llym::MachineModule
	- Dodaci: crash-start, register-values MF atribute, informacije za debagovanje
- Analiza
	- analiza unazad (Backward, post order)
	- eax) analize unapred (forward, reverse post order)

• CoreReader - komponenta koja čita informacije o registrima, memoriji itd. iz datoteke *corefile* 

• Pomoćne informacije dobijamo iz ConcreteReverseExec i Register Equivalance (xor eax,

#### **crash-analyzer**

\$ llvm-crash-analyzer --core-file=core.base-case.40698 base-case --print-potential-crash-cause-Crash Analyzer -- crash analyzer utility

Loading core-file core.base-case.40698 core-file processed.

Decompiling... Decompiling f Decompiling g Decompiling h Decompiling main Decompiled.

Analyzing...

Blame Function is f From File test0.c:18:8

# **Debugify Original**

- Testiranje debug informacija tokom transformacija
- Cuvanje debug informacije u optimizpvanom kodu je izazovno
- Automatsko trazenje "krivca"
- 
- <https://djolertrk.github.io/2021/07/13/test-debug-info-preserve.html>

[djtodorovic@Djordjes-MacBook-Pro predavanje\_matf % clang -Xclang -fverify-debuginfo-preserve -O2 -g add.c Annotation2Metadata: PASS Force set function attributes: PASS Infer set function attributes: PASS Interprocedural Sparse Conditional Constant Propagation: PASS Called Value Propagation: PASS Global Variable Optimizer: PASS Promote Memory to Register: PASS Dead Argument Elimination: PASS Combine redundant instructions: PASS Simplify the CFG: PASS Globals Alias Analysis: PASS SROA: PASS Early CSE w/ MemorySSA: PASS Speculatively execute instructions if target has divergent branches: PASS Jump Threading: PASS Value Propagation: PASS Simplify the CFG: PASS

#### <https://llvm.org/docs/HowToUpdateDebugInfo.html#test-original-debug-info-preservation-in-optimizations>

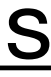

#### **Alati**

- llvm-locstats
	- [https://llvm.org/docs/](https://llvm.org/docs/CommandGuide/llvm-locstats.html) [CommandGuide/llvm-locstats.html](https://llvm.org/docs/CommandGuide/llvm-locstats.html)

\$ llvm-locstats a.out

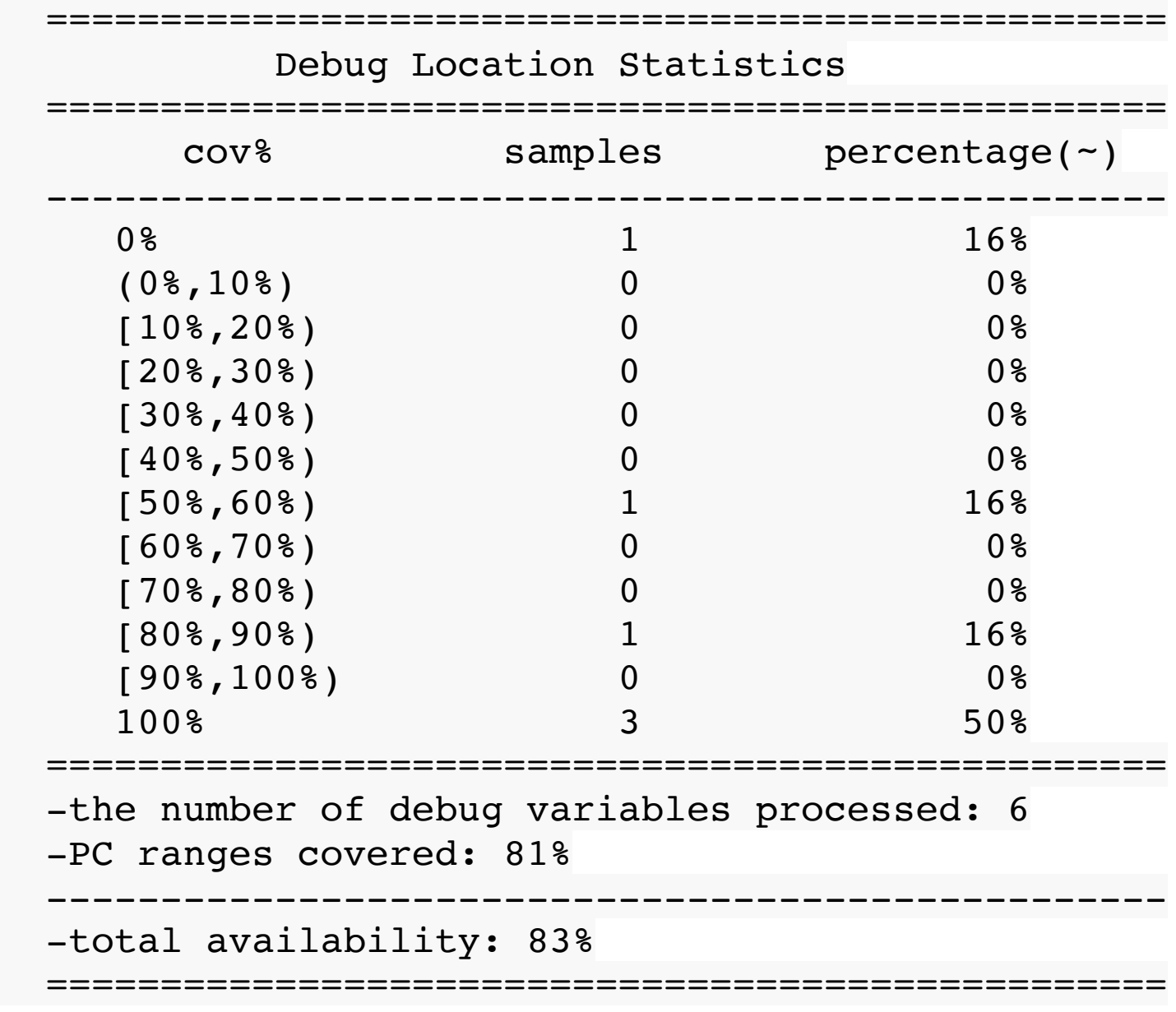

- llvm-dwarfdump —show-section-sizes
	- [https://llvm.org/docs/CommandGuide/](https://llvm.org/docs/CommandGuide/llvm-dwarfdump.html#cmdoption-llvm-dwarfdump-show-section-sizes) [llvm-dwarfdump.html#cmdoption-llvm](https://llvm.org/docs/CommandGuide/llvm-dwarfdump.html#cmdoption-llvm-dwarfdump-show-section-sizes)[dwarfdump-show-section-sizes](https://llvm.org/docs/CommandGuide/llvm-dwarfdump.html#cmdoption-llvm-dwarfdump-show-section-sizes)

\$ llvm-dwarfdump —show-section-sizes a.out SECTION SIZE (b) ------------- -------- .debug\_info 525 (2.84%) .debug\_loc 164 (0.89%) .debug\_abbrev 246 (1.33%) ... Total Size: 1298 (7.03%) Total File Size: 18472

#### **Ostalo**

- Optimizacije
	- RISCV (cttz)
	- Mips (load/store multiple)
	- [LLVM-Clang-14-Hoist-Load](https://www.phoronix.com/news/LLVM-Clang-14-Hoist-Load)
		- Uvrštena u 20 najbitnih izmena za LLVM 14
	- •<br>• …

#### • Arm (load hoist in licm optimisation) - [https://www.phoronix.com/news/](https://www.phoronix.com/news/LLVM-Clang-14-Hoist-Load)

# **Kompajler GNU GCC**

- GCC
	- GIMPLE
	- RTL (Register Transfer Language)
		- Lisp izmešan sa C
- Optimizacije
	- MIPS
		- NanoMIPS
			- Raspoređivač instrukcija
	- RISCV
		- -ivopts
		- -cttz-lower
		- $\bullet$  …

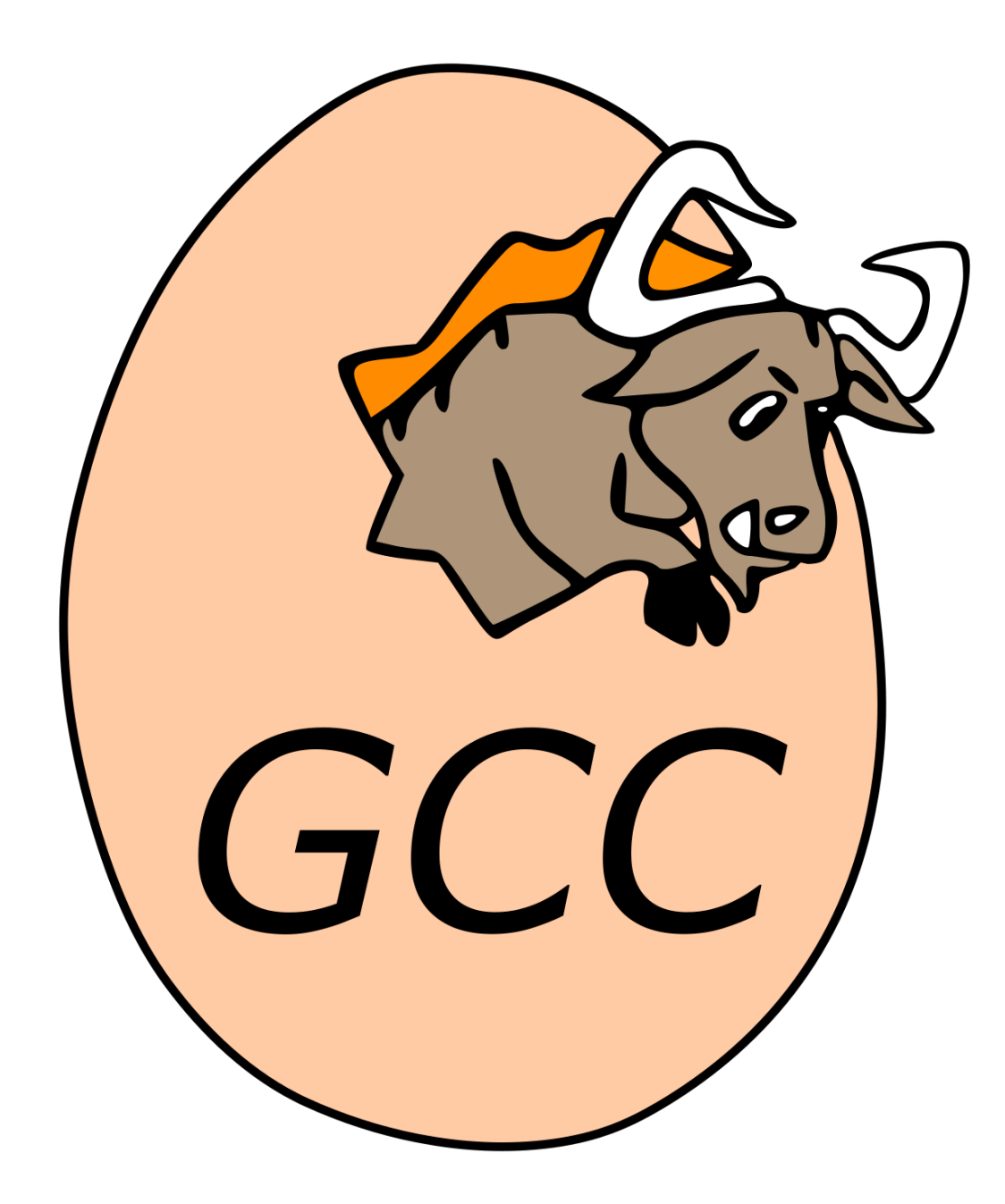

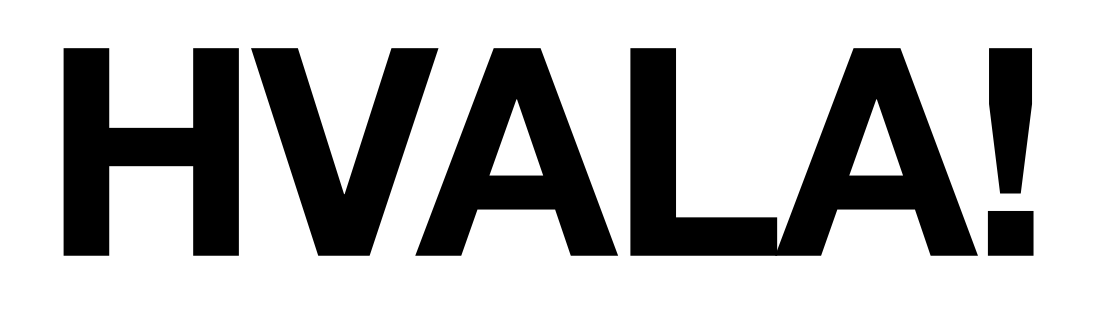

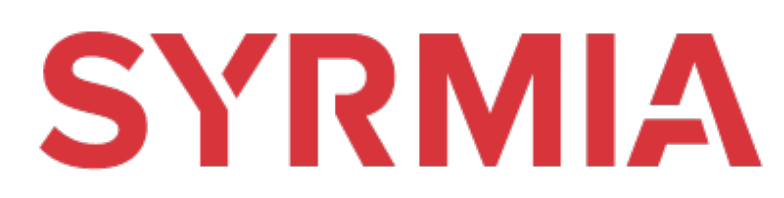

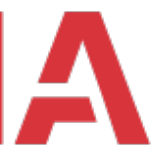